#### CS450

Structure of Higher Level Languages

Lecture 15: Exercises

Tiago Cogumbreiro

Press arrow keys  $\boxed{\leftarrow}$  **d** to change slides.

## Solving the homework assignment

### Solving the homework assignment

- 1. **learn what each symbol means for each language:** relate the AST to the datastructures (Exercise 1, Exercise 2, Exercise 3)
- 2. learn how to write environment operations: using functions e:env-get and e:env-put. (Exercise 3)
- 3. learn how to implement a function defined by branches: understand pattern matching and any extra conditions (Exercise 1)
- 4. **Jearn how to implement inductive definitions:** reading "fraction" rules; implementing constraints (Exercise 2, Exercise 3)
- 5. formal methods: discussed in the first lecture of this module; investigate and cite your sources (Exercise 4 and 5) — not covered by this lecture

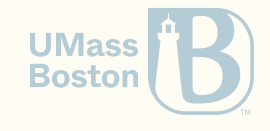

#### (1) Learn what each symbol means for each language

### Learn what each symbol means for each language

- The homework assignment shows 2 different languages!
- $\lambda$ <sub>S</sub>: Exercise 1 and Exercise 2
- $\lambda$ <sub>F</sub>: Exercise 3

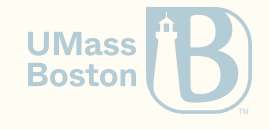

## (Exercises 1 and 2) *λ<sup>S</sup>*

$$
e ::= v \mid x \mid (e_1 \ e_2) \qquad v ::= n \mid \lambda x . e
$$

```
(define-type s:value (U s:number s:lambda))
(define-type s:expression (U s:value s:variable s:apply))
(struct s:number ([value : Number]))
(struct s:variable ([name : Symbol]))
(struct s:lambda ([param : s:variable] [body : s:expression]))
(struct s:apply ([func : s:expression] [arg : s:expression]))
```
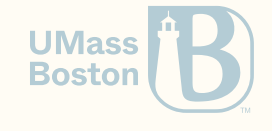

## : values (Exercise 3) *λ<sup>E</sup>*

 $v ::= n | \{E, \lambda x.e\}$ 

```
(define-type e:value (U e:number e:closure))
; n
(struct e:number ([value : Number]))
; {E,λx.e}
(struct e:closure (
    [env : e:environ] ; E
    [param : e:variable] ; x
   [body : e:expression] ; e
  )
)
```
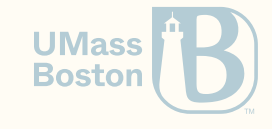

## : expressions (Exercise 3) *λ<sup>E</sup>*

 $e ::= v | x | (e_1 e_2) | \lambda x.e$ 

```
(define-type e:expression (U e:value e:variable e:apply e:lambda))
; x
(struct e:variable ([ name : Symbol ]))
; (e1 e2)
(struct e:apply (
    [func : e:expression] ; e1
    [arg : e:expression] ; e2
))
; λx.e
(struct e:lambda (
    [param : e:variable] ; x
    [body : e:expression] ; e
))
```
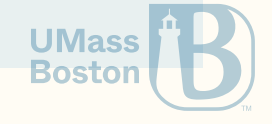

#### (2) Learn how to write environment operations

• How can we encode an empty environment  $\emptyset$ :

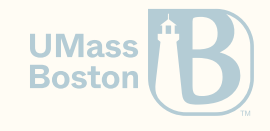

- How can we encode an empty environment  $\emptyset$ : (hash)
- How can we encode a lookup  $E(x)\colon$

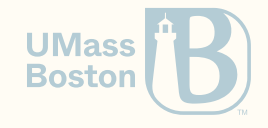

- How can we encode an empty environment  $\emptyset$ : (hash)
- How can we encode a lookup  $E(x)$ : (e:env-get E  $\,$  x)  $\,$
- How can we encode environment extension  $E[x \mapsto v]$ :

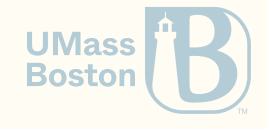

- How can we encode an empty environment  $\emptyset$ : (hash)
- How can we encode a lookup  $E(x)$ : (e:env-get E  $\,$  x)  $\,$
- How can we encode environment extension  $E[x \mapsto v]$ : (e $:$ env-put E x v)

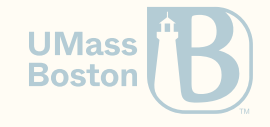

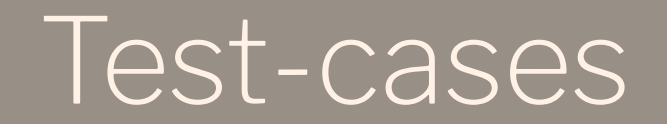

#### Test-cases

Function (check-e:eval? env exp val) is given in the template to help you test effectively your code.

The use of check-e:eval is **optional**. You are encouraged to play around with e:eval directly.

1. The first parameter is an S-expression that represents an **environment**. The Sexpression must be a list of pairs representing each variable binding. The keys must be symbols, the values must be serialized  $\lambda_E$  values

[] *; The empty environment* [ (x . 1) ] *; An environment where x is bound to 1* [ (x . 1) (y . 2) ] *; An environment where x is bound to 1 and y is bound to 2*

2. The second parameter is an S-expression that represents the a valid  $\lambda_E$  **expression** 

3. The third parameter is an S-expression that represents a valid  $\lambda_E$  **value** 

**UMass Boston** 

## Serialized expressions in *λ<sup>E</sup>*

Each line represents a quoted expression as a parameter of function e:parse-ast. For instance, (e:parse-ast '(x y)) should return (e:apply (e:variable 'x) (list (e:variable 'y))).

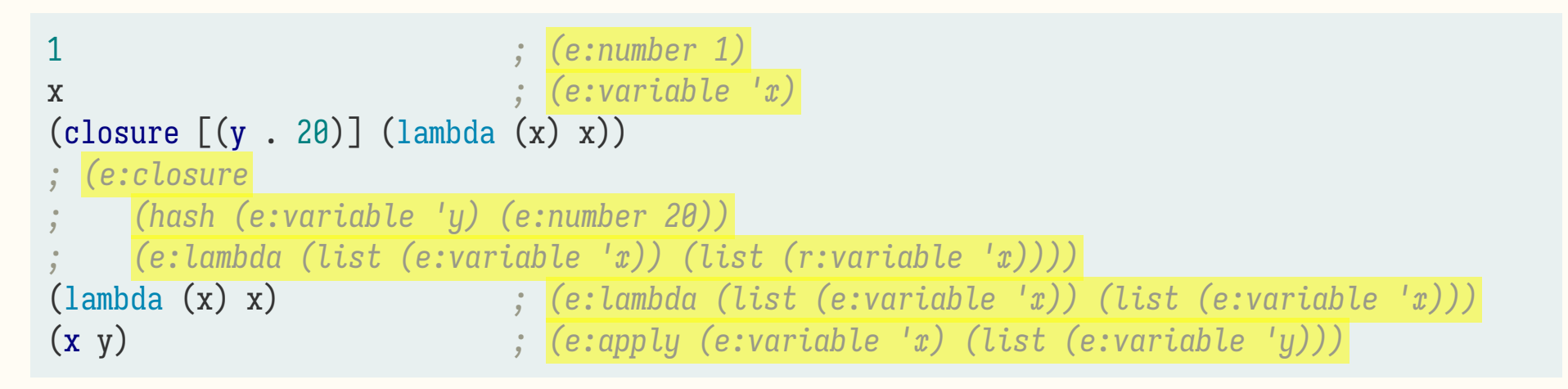

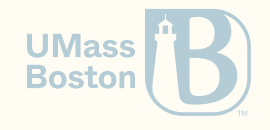

#### Test cases

*; x is bound to 1, so x evaluates to 1* (check-e:eval?  $\lceil (x \cdot 1) \rceil$  'x 1) *; 20 evaluates to 20* (check-e:eval? '[(x . 2)] 20 20) *; a function declaration evaluates to a closure*  $(\text{check-e:eval? } [\ ] '(\text{lambda } (x) x) '(\text{closure } [\ ] (\text{lambda } (x) x)))$ *; a function declaration evaluates to a closure; notice the environment change* (check-e:eval? '[(y . 3)] '(lambda (x) x) '(closure [(y . 3)] (lambda (x) x))) *; because we use an S-expression we can use brackets, curly braces, or parenthesis* (check-e:eval? ' $\{(y . 3)\}$  '(lambda  $(x)$  x) '(closure  $[(y . 3)]$  (lambda  $(x)$  x))) *; evaluate function application*  $(check-e:eval? '{}' (lambda (x) x) 3) 3)$ *; evaluate function application that returns a closure* (check-e:eval? '{} '((lambda (x) (lambda (y) x)) 3) '(closure  $\{[x : 3]\}$  (lambda (y) x)))

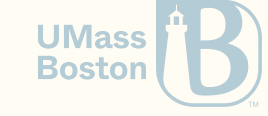

# Implementing inductive definitions A primer

### Implementing inductive definitions

#### A primer

Disciplining an ambiguous presentation medium to communicate a precise mathematical meaning (notation and convention)

- Implementing algorithms written in a mathematical notation  $\bullet$
- Discuss recursive functions (known as inductive definitions)  $\bullet$
- Present various design choices
- We are restricting ourselves to the specification of functions (If  $M(x) = y$  and  $M(x) = z$ , then  $y = z$ )

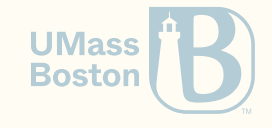

### Equation notation

- Function  $M(n)$  has one input  $n$  and one output after the equals sign.
- Each rule declares some pre-conditions
- The result of the function is only returned if the pre-conditions are met  $\bullet$

Formally

$$
M(n)=n-10 \quad \text{if }n>100\\ M(n)=M(M(n+11)) \quad \text{if }n\leq 100\\
$$

Implementation

- Each branch of the cond represents a rule
- The condition of each branch should be the pre-condition

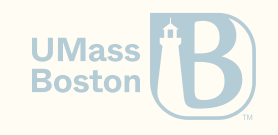

### Equation notation

- Function  $M(n)$  has one input  $n$  and one output after the equals sign.
- Each rule declares some pre-conditions
- The result of the function is only returned if the pre-conditions are met  $\bullet$

Formally

$$
M(n)=n-10 \quad \text{if }n>100\\ M(n)=M(M(n+11)) \quad \text{if }n\leq 100\\
$$

Implementation

- Each branch of the cond represents a rule
- The condition of each branch should be the pre-condition

(define (M n) (cond  $[$  (> n 100) (- n 10)]  $[(\leq n 100)$   $(M (M (n n 11)))]$ 

#### Fraction notation

- We can use the "fraction"-based notation to represent pre-conditions
- Above is a pre-condition, below is the result of the function
- The result is only available if the pre-condition holds

Formally

$$
\frac{n>100}{M(n)=n-10} \qquad \frac{n\leq 100}{M(n)=M(M(n+11))}
$$

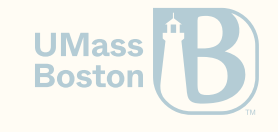

#### Fraction notation

- We can use the "fraction"-based notation to represent pre-conditions
- Above is a pre-condition, below is the result of the function
- The result is only available if the pre-condition holds

Formally

$$
\frac{n>100}{M(n)=n-10} \qquad \frac{n\leq 100}{M(n)=M(M(n+11))}
$$

Implementation

```
(define (M n)
  (cond
   \lceil (> n 100) (- n 10)]
    [(\le n 100) (M (M (+ n 11)))]
```
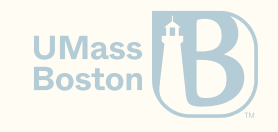

### Multiple pre-conditions in fraction-notation

- Fraction-based notation admits multiple pre-conditions
- The result only happens if all pre-conditions are met (logical conjunction)
- We are only interested in function calls that do always succeed (ignore errors)
- Since we are defining functions, only one output is possible at any time

$$
\frac{n>100}{M(n)=n-10} \qquad \frac{M(n+11)=x \qquad M(x)=y \qquad n\leq 100}{M(n)=y}
$$

- In the second rule, note the implicit dependency between variables
- The dependency between variables, specifies the implementation order (eg, x must be defined before y)

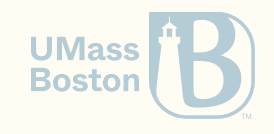

### Multiple pre-conditions in fraction-notation

- Fraction-based notation admits multiple pre-conditions
- The result only happens if all pre-conditions are met (logical conjunction)
- We are only interested in function calls that do always succeed (ignore errors)
- Since we are defining functions, only one output is possible at any time

$$
\frac{n>100}{M(n)=n-10} \qquad \frac{M(n+11)=x \qquad M(x)=y \qquad n\leq 100}{M(n)=y}
$$

- In the second rule, note the implicit dependency between variables
- The dependency between variables, specifies the implementation order (eg, x must be defined before y)

```
(define (M n)
  (cond
    \lceil (> n 100) (- n 10)]
    [(\leq n 100)](define x (M (+ n 11)))
     (define y (M x))
     y]))
```
**Boston** 

### The equal sign is optional

The distinction between input and output should be made clear by the author of the formalism

$$
\frac{n>100}{M(n)=n-10} \qquad \frac{M(n+11)=x \qquad M(x)=y \qquad n\leq 100}{M(n)=y}
$$

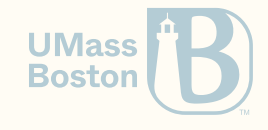

### The equal sign is optional

The distinction between input and output should be made clear by the author of the formalism

$$
\frac{n>100}{M(n)=n-10} \qquad \frac{M(n+11)=x \qquad M(x)=y \qquad n\leq 100}{M(n)=y}
$$

#### We can use any symbol!

Let us define the  $M$  function with the  $\blacksquare$  symbol. The intent of notation is to aid the reader and reduce verbosity.

$$
\frac{n > 100}{n \text{ m } n - 10} \qquad \frac{n + 11 \text{ m } x \qquad x \text{ m } y \qquad n \le 100}{n \text{ m } y}
$$
\nHow do we write  $M(M(n + 11))$ ?

**UMas Boston** 

#### Pattern matching rules

- The pre-condition is implicitly defined according to the **structure** of the input
- First rule: can only be applied if the list is empty
- Second rule: can only be applied if there is at least one element in the list

$$
\mathrm{qs}([\,])=[\,]
$$

$$
\dfrac{\mathrm{qs}([x\mid x
$$

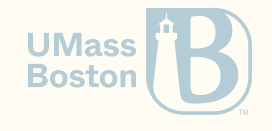

### Pattern matching rules (implementation)

```
(define (qs l)
    (cond [(empty? l) empty] ; qs([]) = []
           [else
              ; Input: p :: r
              (define p (first l))
              (define r (rest l))
              ; qs([ x | x < p /\ x \in l]) = l1
              (define l1 (qs (filter (lambda (x) (< x p)) r)))
              ; qs([ x | x >= p /\ x \in l]) = l2
              (\text{define } 12 \text{ (qs } (\text{filter } (\text{lambda } (x) (>= x p)) r))); l1 . p . l2
              (\text{append }11 \text{ (cons } p \text{ 12)}))
```
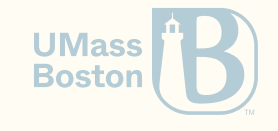

## (4) Implementing constraints

### (4) Implementing constraints

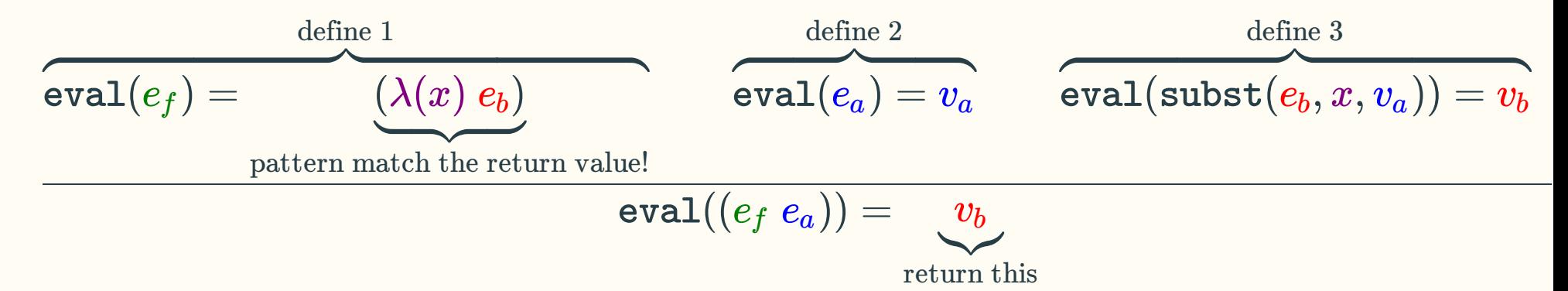

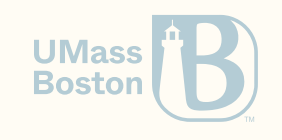

#### Homework assignment

- **Exercise 1.** Function  $e[x := v]$  is (s:subst exp var val), where  $e$  is exp,  $x$  is var, and  $v$  is val.
- **Exercise 2.** Function  $e \Downarrow v$  is (s:eval subst exp), where  $e$  is exp,  $v$  is the return value (not displayed in the function signature).

In the exercise, parameter subst represents the substitution function (local tests use your own implementation, remote tests use a correct implementation of subst).

**Exercise 3.** Function  $e \Downarrow_E v$  is (e:eval <code>env</code> exp), where  $e$  is exp,  $E$  is env,  $v$  is the return value (not displayed in the function signature).

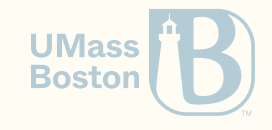

## Church' s encoding

### Church' s encoding

- Alonzo [Church](https://en.wikipedia.org/wiki/Alonzo_Church) created the λ-calculus
- Church's [Encoding](https://en.wikipedia.org/wiki/Church_encoding) is a treasure trove of λ-calculus expressions: it shows how natural numbers can be encoded
- Let us go through Church's encoding of booleans
- [Examples](https://ia600202.us.archive.org/11/items/TheoreticalFoundationsForPracticaltotallyFunctionalProgramming/33429551_PHD_totalthesis.pdf) taken from Colin Kemp's PhD thesis (page 17)

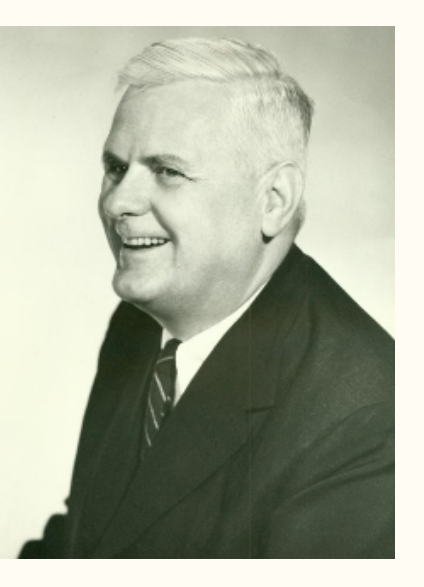

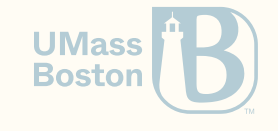

### Encoding Booleans with λ-terms

Why? Because you will be needing test-cases.

```
(require rackunit)
(define ns (make-base-namespace))
(define (run-bool b) ((eval b ns) #t) #f)); True
(define TRUE '(lambda (a) (lambda (b) a)))
(define FALSE '(lambda (a) (lambda (b) b)))
(define (OR a b) (list (list a TRUE) b))
(define (AND a b) (list (list a b) FALSE))
(define (NOT a) (list (list a FALSE) TRUE))
(define (EQ a b) (list (list a b) (NOT b)))
; Test
(check-equal?
    (run-bool (EQ TRUE (OR (AND FALSE TRUE) TRUE)))
    \text{(equal? #t (or (and #f #t) #t)))}
```
#### Hash-tables

**TL;DR:** A data-structure that stores pairs of key-value entries. There is a lookup operation that given a key retrieves the value associated with that key. Keys are unique in a hash-table, so inserting an entry with the same key, replaces the old value by the new value.

- Hash-tables represent a (partial) injective [function](http://mathworld.wolfram.com/Injection.html).
- Hash-tables were covered in [CS310.](https://www.cs.umb.edu/academics/courses/CS310/)
- Hash-tables are also known as maps, and dictionaries. We use the term hash-table, because that is how they are known in Racket.

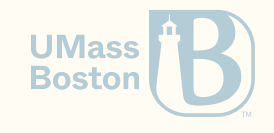

#### Hash-tables in Racket

#### **Constructors**

- 1. Function (hash k1 v1 ... kn vn) a hash-table with the given key-value entries. Passing zero arguments, (hash), creates an empty hash-table.
- 2. Function (hash-set h k v) copies hash-table h and adds/replaces the entry k v in the new hash-table.

#### **Accessors**

- Function (hash? h) returns #t if h is a hash-table, otherwise it returns #f
- Function (hash-count h) returns the number of entries stored in hash-table h
- Function (hash-has-key? h k) returns #t if the key is in the hash-table, otherwise it returns #f
- Function (hash-ref h k) returns the value associated with key k, otherwise aborts

**UMas Bosto** 

#### Hash-table example

(define h (hash)) *; creates an empty hash-table*

(define h2 (hash-set h1 "foo" 30)) (check-equal? (hash "foo" 20) h1) *; h1 remains the same*

(check-equal? 0 (hash-count h)) *; we can use hash-count to count how many entries*

(check-true (hash? h)) *; unsurprisingly the predicate hash? is available*

(define h1 (hash-set h "foo" 20)) *; creates a new hash-table where "foo" is bound to 20* (check-equal? (hash "foo" 20) h1) *; (hash-set (hash) "foo" 20) = (hash "foo" 20)*

(check-equal? (hash "foo" 30) h2) *; in h2 "foo" is the key, and 30 the value* (check-equal? 30 (hash-ref h2 "foo")) *; ensures that hash-ref retrieves the value of "foo"*

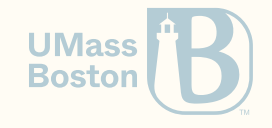